# **L'Hardware**

# **Panoramica**

Arduino Uno è una scheda microcontrollore basata sul dispositivo AtMega328.

La scheda dispone di 14 ingressi/uscite digitali (di cui 6 possono essere utilizzate come uscite PWM), 6 ingressi analogici, un cristallo oscillatore a 16 MHz, una connessione USB (periferica), una presa di alimentazione e un pulsante di reset.

La scheda contiene tutti i componenti necessari per supportare il microcontrollore, è sufficiente collegarsi a un computer con un cavo USB o alimentarla con un adattatore AC-DC o una batteria per iniziare.

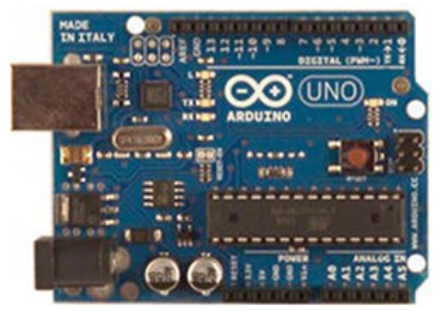

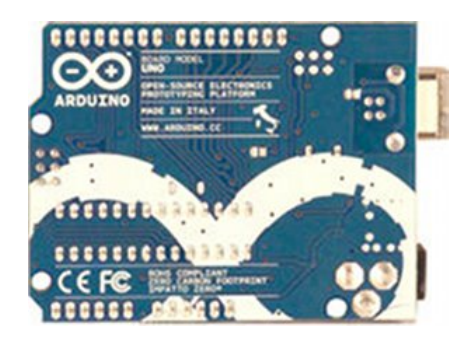

**Caratteristiche**

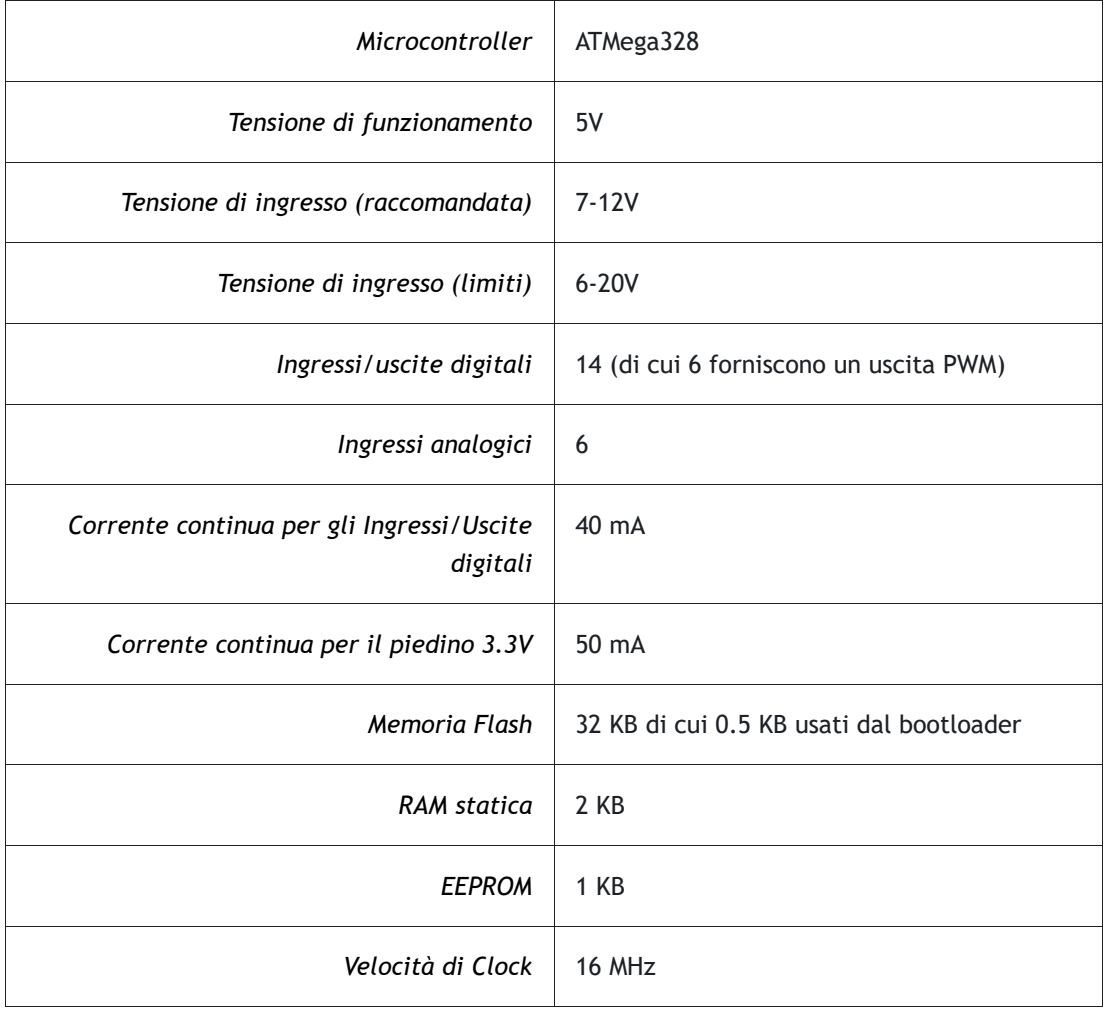

# **Alimentazione**

La scheda Arduino Uno può essere alimentata attraverso la connessione USB o con un alimentatore esterno. L'alimentazione è selezionata automaticamente.

L'alimentazione esterna (non USB) può venire sia da un alimentatore da parete sia da una batteria. L'alimentatore può essere collegato inserendo una spina da 2,1 millimetri con centro positivo nella presa di alimentazione della scheda.

I terminali di una batteria possono essere collegati ai piedini GND e Vin del connettore di

alimentazione

La scheda può funzionare con una alimentazione esterna da 6 a 20 volt.

Se alimentata con meno di 7 V, tuttavia, il piedino di uscita 5V può fornire meno di cinque volt e la scheda può essere instabile.

Se si utilizza una tensione superiore ai 12V, il regolatore di tensione potrebbe surriscaldarsi e danneggiare la scheda. L'intervallo raccomandato è di 7 a 12 volt.

I piedini di alimentazione sono i seguenti:

- **Vin**: Tensione di ingresso alla scheda Arduino quando è utilizzato un alimentatore esterno. Si può fornire tensione attraverso questo piedino oppure se la tensione è fornita attraverso la presa di alimentazione si può ottenere tensione attraverso questo piedino.
- **5V**: Fornisce all'esterno l'alimentazione regolata utilizzata per alimentare il microcontrollore e altri componenti sulla scheda. Questa tensione può essere ricavata da VIN attraverso il regolatore della scheda , o essere fornita dalla porta USB o un altro alimentatore stabilizzato a 5V.
- **3V3**: Fornisce all'esterno una tensione di 3.3 volt generata dal regolatore della scheda. Può erogare una corrente massima di 50 mA.
- **GND**: Piedino di massa.

## **Memoria**

Il microcontroller Atmega328 ha 32 KB di memoria Flash di cui 0,5 KB sono utilizzati per il bootloader.

Il dispositivo dispone inoltre di 2 KB di RAM statica e di 1 KB di EEPROM.

N.B.: L'ATMega328 ha una architettura Harward non Von Neumann quindi la memoria di programma è separata dalla memoria dei dati.

#### **Ingressi e Uscite**

Ognuno dei 14 piedini digitali può essere usato come ingresso o uscita, utilizzando le funzioni pinMode(), digitalWrite() e digitalRead().

Gli ingressi ed uscite digitali operano a 5 volt. Ogni piedino può fornire o ricevere al massimo 40 mA ed è dotato di una resistenza interna di "pull-up" di 20-50 kOhm. Inoltre, alcuni piedini hanno funzioni specializzate:

- **Collegamento Seriale**: piedino 0 (RX) ed 1 (TX). Sono utilizzati per ricevere (RX) e trasmettere (TX) dati seriale a livello TTL. In Arduino Uno sono posti in parallelo con il canale seriale USB e comandati con la classe Serial mentre in Arduino Leonardo sono indipendenti dal canale seriale USB e comandati con la classe Serial1.
- **Interrupt esterni**: piedini 2 e 3. Questi piedini possono essere configurati per attivare un interrupt in presenza di un livello basso, di fronte di salita o in discesa, o di un cambiamento di valore. E' possibile far reagire il programma ad eventi esterni.In Arduino Leonardo anche i pin 0, 1 e 7 possono essere collegati ad un interrupt.
- **PWM**: piedini 3, 5, 6, 9, 10 e 11. Questi piedini possono fornire una uscita PWM 8-bit con la funzione analogWrite(). Un segnale PWM è una informazione analogica ottenuta da segnale digitale variando la durata del periodo ad 1 e a 0 di una onda quadra. In Arduino Leonardo anche il pin 13 può essere usato come PWM.
- **SPI**: 10 (SS), 11 (MOSI), 12 (MISO), 13 (SCK). Questi piedini realizzano la comunicazione SPI (Serial Peripheral Interface) utilizzando la libreria SPI. Numerose shield utilizzano questo protocollo di comunicazione. In Arduino Leonardo i pin SPI sono collegati solo al

connettore ISCP.

- **I2C**: A4 (SDA), A5 (SDL). Questi piedini realizzano la comunicazione I2C (Inter Integrated Circuit) utilizzando la libreria Wire. Numerose shield utilizzano questo protocollo di comunicazione. In Arduino Leonardo i pin I2C sono collegati ai pin 2 e 3.
- **LED 13**: E' un LED integrato nella scheda connesso al piedino digitale 13. Quando il piedino è al valore alto il LED è acceso, quando il piedino è al valore basso, è spento.

La scheda ha 6 ingressi analogici, etichettati da A0 ad A5, ognuno dei quali fornisce 10 bit di risoluzione (vale a dire 1.024 valori diversi). Questi ingressi misurano per default valori da 0 a 5 volt ma è possibile modificare l'estremo superiore usando il piedino AREF e la funzione AnalogReference().

Altri piedini della scheda:

- **AREF**: Tensione di riferimento per gli ingressi analogici (da 0 a 5V ) per gli ingressi analogici.
- **Reset**: Portare questo ingresso a livello basso per resettare il microcontrollore. Tipicamente viene utilizzato per aggiungere un pulsante di reset quando una scheda aggiuntiva maschera il pulsante di reset della scheda Arduino.

#### **Comunicazione**

La Uno Arduino ha una serie di servizi per la comunicazione con un computer, con un altro Arduino, o altri microcontrollori.

Il ATMega328 fornisce una comunicazione seriale UART TTL (5V) , che è disponibile sui piedini digitali 0 (RX) e 1 (TX).

Un ulteriore microcontrollore ATmega8U2 presente sulla scheda incanala questa comunicazione seriale sull'USB e questa appare al software del computer come una porta COM virtuale.

Il firmware dell' ATmega8U2 utilizza un driver COM standard per USB quindi non è necessario alcun driver esterno. Tuttavia, in Windows, è necessario configurare il driver con un file .INF.

Nell'Arduino Leonardo questa funzione è svolta dallo stesso ATMega328 principale.

Il firmare di Arduino include un monitor seriale che permette di inviare e ricevere semplici dati di testo. I LED RX e TX sulla scheda lampeggiano quando i dati vengono comunicati tra il il chip USB-seriale di Arduino e la connessione USB al computer.

Inoltre la libreria SoftwareSerial consente la comunicazione seriale con altri dispositivi su uno qualsiasi dei piedini digitali.

Sono anche possibili le comunicazioni secondo gli standard I2C e SPI.

#### **Programmazione**

La scheda Arduino Uno può essere programmata con l'ambiente di sviluppo software "Arduino IDE" (IDE=Integrated Development Environment).

Il microcontrollore AtMega328 di Arduino Uno è precaricato un bootloader (una piccola porzione di memoria flash) che permette di caricare il nuovo codice attraverso l'ambiente di sviluppo via monitor seriale senza senza l'uso di un programmatore hardware esterno.

#### **Reset software automatico**

Arduino Uno è progettato in modo da essere resettato dal software in esecuzione sul computer collegato senza richiedere la pressione del pulsante di reset.

Uno dei segnali di controllo hardware del ATMega8U2 (DTR) è collegato al segnale di reset del AtMega328 tramite un condensatore di 100 nanofarad. Quando questo segnale è attivo (livello basso) il segnale di reset viene attivato abbastanza a lungo per resettare il chip. Il software di Arduino utilizza questa funzionalità per consentire di caricare codice semplicemente premendo il pulsante di caricamento nell'ambiente di sviluppo Arduino.

Questa configurazione ha altre implicazioni. Quando Arduino Uno è collegato ad un computer si resetta ogni volta che viene effettuata una connessione dal software (via USB). Per il successivo mezzo secondo circa, il bootloader è in esecuzione su Arduino Uno. Se uno programma in esecuzione sulla scheda deve ricevere dei dati di configurazione al primo avvio ci si deve assicurare che il software con cui comunica aspetti un secondo dopo l'apertura della comunicazione prima di inviare questi dati.

Arduino Uno contiene una pista etichettata come "RESET-IT" che può essere tagliata per disattivare il reset automatico. Le piazzole sui due lati della pista possono essere saldati insieme per riattivarlo.

#### **Protezione da sovracorrente dell'USB**

Arduino Uno ha un fusibile resettabile che protegge la porta USB del computer da cortocircuiti e sovracorrenti. Sebbene la maggior parte dei computer disponga di una propria protezione interna, il fusibile fornisce un ulteriore livello di protezione. Se si applicano più di 500 mA alla alla porta USB, il fusibile interrompe automaticamente la connessione fino a quando il sovraccarico o il cortocircuito viene rimosso.

## **Caratteristiche fisiche**

Le lunghezza e la larghezza del del circuito stampato sono di 2,7 e 2,1 pollici ( 6,86 x 5,34 cm), rispettivamente (meno di una carta di credito). Il connettore USB e la presa di alimentazione che si estendono oltre queste dimensioni.

Quattro fori per le viti consentono di collegare la scheda ad una superficie o ad un contenitore.

Ultime modifiche: lunedì, 9 gennaio 2017, 10:08